# **Application: gvSIG desktop - gvSIG bugs #2953 Problema de persistencia**

10/30/2014 10:31 AM - José Vicente Higón

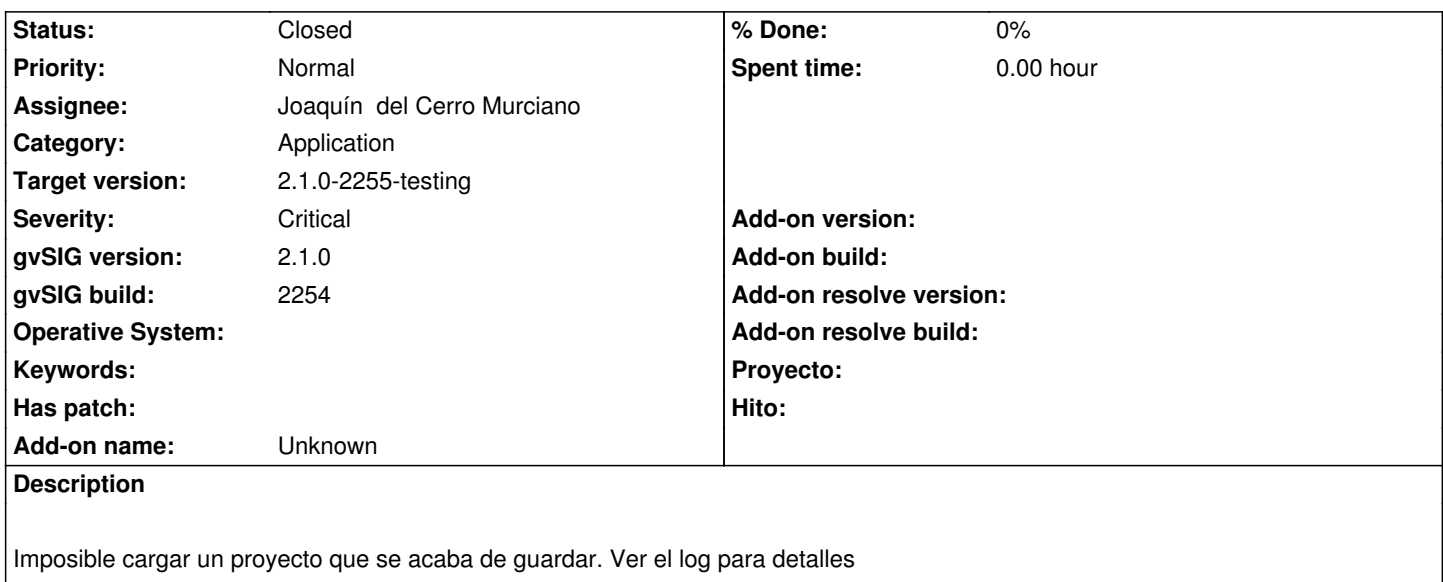

### **Associated revisions**

**Revision 41807 - 11/02/2014 03:12 PM - Joaquín del Cerro Murciano**

Añadido atrapada de errores en el salvado o guardado de la capa en el proyecto refs #2953.

Ahora cuando falla la carga de una capa, intenta informar en el log de que capa no se ha podido cargar asi como intenta dejarla en el TOC como no disponible, y que prosiga la carga del resto de capas que hayan guardadas en ese proyecto.

### **Revision 41810 - 11/03/2014 11:47 AM - Joaquín del Cerro Murciano**

Corregida la persistencia de FlyrDefault para que acepte nulos como valores de las propiedades extendidas de una capa. refs #2953.

# **History**

# **#1 - 10/30/2014 12:30 PM - Álvaro Anguix**

- *Severity changed from Minor to Critical*
- *Target version set to 2.1.0-2259-rc3*
- *Assignee set to Joaquín del Cerro Murciano*
- *Category set to Application*

# **#2 - 11/02/2014 05:35 AM - Joaquín del Cerro Murciano**

Lo unico que veo en el log es un problema con la proyeccion de google (EPSG:900913). Aunque no creo que tenga que ver con el error a ver si puedo reproducirlo. Por lo demas no veo ningun otro error en el log.

Veas a ver si puedes adjuntar o enviarme por correo el proyecto a ver si puedo ver algo mas.

Al margen, vere si puedo añadir en el log informacion de que capa estaba cargando cuando fallo, que ahora mismo ni siquiera tenemos esa informacion.

La excepción aparece al final del fichero:

ERROR AWT-EventQueue-0 org.gvsig.andami.ui.mdiFrame.MDIFrame - Can't perform action 'application-project-open'. java.lang.NullPointerException at java.util.Hashtable.put(Unknown Source) at java.util.Hashtable.putAll(Unknown Source) at java.util.Hashtable.<init>(Unknown Source) at org.gvsig.fmap.mapcontext.layers.FLyrDefault.loadFromState(FLyrDefault.java:952) at org.gvsig.fmap.mapcontext.layers.vectorial.FLyrVect.loadFromState(FLyrVect.java:458) at org.gvsig.tools.persistence.impl.SimplePersistenceFactory.loadFromState(SimplePersistenceFactory.java:129) at org.gvsig.tools.persistence.impl.DefaultPersistentContext.updateObjectInReference(DefaultPersistentContext.java:298) at org.gvsig.tools.persistence.impl.DefaultPersistentContext.access\$000(DefaultPersistentContext.java:73) at org.gvsig.tools.persistence.impl.DefaultPersistentContext\$ContextValue.getObject(DefaultPersistentContext.java:161) at org.gvsig.tools.persistence.impl.DelegatedContainer.getObject(DelegatedContainer.java:113) at org.gvsig.tools.persistence.impl.DelegatedCollection\$1DelegatedIterator.next(DelegatedCollection.java:173) at org.gvsig.tools.persistence.impl.AbstractPersistentState.getValues(AbstractPersistentState.java:170) at org.gvsig.tools.persistence.impl.AbstractPersistentState.get(AbstractPersistentState.java:161) at org.gvsig.tools.persistence.impl.AbstractPersistentState.get(AbstractPersistentState.java:139) at org.gvsig.tools.persistence.impl.AbstractPersistentState.getIterator(AbstractPersistentState.java:207) at org.gvsig.fmap.mapcontext.layers.FLayers.loadFromState(FLayers.java:775) at org.gvsig.tools.persistence.impl.SimplePersistenceFactory.loadFromState(SimplePersistenceFactory.java:129)

at org.gvsig.tools.persistence.impl.DefaultPersistentContext.updateObjectInReference(DefaultPersistentContext.java:298)

at org.gvsig.tools.persistence.impl.DefaultPersistentContext\$ContextValue.getObject(DefaultPersistentContext.java:161)

at org.gvsig.tools.persistence.impl.DefaultPersistentContext.updateObjectInReference(DefaultPersistentContext.java:298)

at org.gvsig.tools.persistence.impl.DefaultPersistentContext\$ContextValue.getObject(DefaultPersistentContext.java:161)

at org.gvsig.tools.persistence.impl.DefaultPersistentContext\$ContextValue.getObject(DefaultPersistentContext.java:161)

at org.gvsig.tools.persistence.impl.SimplePersistenceFactory.loadFromState(SimplePersistenceFactory.java:129)

at org.gvsig.tools.persistence.impl.DefaultPersistentContext.access\$000(DefaultPersistentContext.java:73)

 at org.gvsig.app.project.documents.view.BaseViewDocument.loadFromState(BaseViewDocument.java:266) at org.gvsig.app.project.documents.view.DefaultViewDocument.loadFromState(DefaultViewDocument.java:150) at org.gvsig.app.project.documents.AbstractDocumentManager.loadFromState(AbstractDocumentManager.java:230) at org.gvsig.tools.persistence.impl.DefaultPersistentContext.updateObjectInReference(DefaultPersistentContext.java:298)

at org.gvsig.tools.persistence.impl.DefaultPersistentContext.access\$000(DefaultPersistentContext.java:73)

 at org.gvsig.tools.persistence.impl.DelegatedCollection\$1DelegatedIterator.next(DelegatedCollection.java:173) at org.gvsig.tools.persistence.impl.AbstractPersistentState.getValues(AbstractPersistentState.java:170) at org.gvsig.tools.persistence.impl.AbstractPersistentState.get(AbstractPersistentState.java:161) at org.gvsig.tools.persistence.impl.AbstractPersistentState.get(AbstractPersistentState.java:139)

at org.gvsig.tools.persistence.impl.DefaultPersistentContext.access\$000(DefaultPersistentContext.java:73)

 at org.gvsig.tools.persistence.impl.AbstractPersistentState.get(AbstractPersistentState.java:157) at org.gvsig.tools.persistence.impl.AbstractPersistentState.get(AbstractPersistentState.java:139)

 at org.gvsig.tools.persistence.impl.AbstractPersistentState.get(AbstractPersistentState.java:157) at org.gvsig.tools.persistence.impl.AbstractPersistentState.get(AbstractPersistentState.java:139)

at org.gvsig.tools.persistence.impl.DelegatedContainer.getObject(DelegatedContainer.java:113)

 at org.gvsig.app.project.DefaultProject.loadFromState(DefaultProject.java:613) at org.gvsig.app.project.DefaultProject.loadState(DefaultProject.java:569) at org.gvsig.app.project.DefaultProject.loadState(DefaultProject.java:584)

 at org.gvsig.app.extension.ProjectExtension.readProject(ProjectExtension.java:509) at org.gvsig.app.extension.ProjectExtension.execute(ProjectExtension.java:358) at org.gvsig.app.extension.ProjectExtension.execute(ProjectExtension.java:308)

at org.gvsig.andami.actioninfo.impl.DefaultActionInfo.execute(DefaultActionInfo.java:284)

at org.gvsig.fmap.mapcontext.MapContext.loadFromState(MapContext.java:1592)

*04/27/2024 2/5*

 at org.gvsig.andami.ui.mdiFrame.MDIFrame.actionPerformed(MDIFrame.java:914) at javax.swing.AbstractButton.fireActionPerformed(Unknown Source) at javax.swing.AbstractButton\$Handler.actionPerformed(Unknown Source) at javax.swing.DefaultButtonModel.fireActionPerformed(Unknown Source) at javax.swing.DefaultButtonModel.setPressed(Unknown Source) at javax.swing.plaf.basic.BasicButtonListener.mouseReleased(Unknown Source) at java.awt.AWTEventMulticaster.mouseReleased(Unknown Source) at java.awt.AWTEventMulticaster.mouseReleased(Unknown Source) at java.awt.Component.processMouseEvent(Unknown Source) at javax.swing.JComponent.processMouseEvent(Unknown Source) at java.awt.Component.processEvent(Unknown Source) at java.awt.Container.processEvent(Unknown Source) at java.awt.Component.dispatchEventImpl(Unknown Source) at java.awt.Container.dispatchEventImpl(Unknown Source) at java.awt.Component.dispatchEvent(Unknown Source) at java.awt.LightweightDispatcher.retargetMouseEvent(Unknown Source) at java.awt.LightweightDispatcher.processMouseEvent(Unknown Source) at java.awt.LightweightDispatcher.dispatchEvent(Unknown Source) at java.awt.Container.dispatchEventImpl(Unknown Source) at java.awt.Window.dispatchEventImpl(Unknown Source) at java.awt.Component.dispatchEvent(Unknown Source) at java.awt.EventQueue.dispatchEventImpl(Unknown Source) at java.awt.EventQueue.access\$200(Unknown Source) at java.awt.EventQueue\$3.run(Unknown Source) at java.awt.EventQueue\$3.run(Unknown Source) at java.security.AccessController.doPrivileged(Native Method) at java.security.ProtectionDomain\$1.doIntersectionPrivilege(Unknown Source) at java.security.ProtectionDomain\$1.doIntersectionPrivilege(Unknown Source) at java.awt.EventQueue\$4.run(Unknown Source) at java.awt.EventQueue\$4.run(Unknown Source) at java.security.AccessController.doPrivileged(Native Method) at java.security.ProtectionDomain\$1.doIntersectionPrivilege(Unknown Source) at java.awt.EventQueue.dispatchEvent(Unknown Source) at org.gvsig.andami.ui.AndamiEventQueue.dispatchEvent(AndamiEventQueue.java:50) at java.awt.EventDispatchThread.pumpOneEventForFilters(Unknown Source) at java.awt.EventDispatchThread.pumpEventsForFilter(Unknown Source) at java.awt.EventDispatchThread.pumpEventsForHierarchy(Unknown Source) at java.awt.EventDispatchThread.pumpEvents(Unknown Source) at java.awt.EventDispatchThread.pumpEvents(Unknown Source) at java.awt.EventDispatchThread.run(Unknown Source)

#### **#4 - 11/02/2014 02:45 PM - Joaquín del Cerro Murciano**

José Vicente Higón wrote:

*La excepción aparece al final del fichero:*

*[...]*

Ya se que al final del log habia un error, pero no aporta nada sobre que puede estar pasando.

Lo unico que se puede saber es que estaba intentando recuperar una capa vectorial, pero no se sabe nada mas. Si con la prueba que he preparado no lo puedo reproducir, con solo el log no podre saber por que pasa.

#### **#5 - 11/03/2014 08:28 AM - José Vicente Higón**

*- Status changed from New to Invalid*

Ok, voy a preguntar a Jose por si tiene relación con las aplicaciones que desarrolló.

#### **#6 - 11/03/2014 09:05 AM - Joaquín del Cerro Murciano**

*- File prueba\_4189.zip added*

Bueno, pues el intento de reproducirlo no ha salido muy bien.

Crear dos servicios OGC:

- Capa1 WFS con CRS EPSG:4189
- Capa2 WMS la misma capa1, CRS EPSG:4189, pero servida por WMS

Pasos ha hacer:

- Habrir un gvSIG
- Cargar Capa2 (WMS)
- Cargar Capa1 (WFS)
- Guardar proyecto
- Proyecto nuevo
- Cargar el proyecto
- Copiar el log

Con muchos errores de por medio debido a que el servidor wms estaba anunciando muchos sistemas de referecia que no soportaba gvSIG, pero parece que ha funcionado.

Pasame si tienes el proyecto por si puedo ver algo en el, si prefieres a mi correo de gvsig.org.

(He adjuntado el log y el proyecto de las pruebas por si puede ser util en algun momneto).

#### **#7 - 11/03/2014 09:30 AM - José Vicente Higón**

- *File proy-sinpublicar.gvsproj added*
- *File proy-publicando.gvsproj added*

Inicialmente, al ver la excepción, pensé que era de gvSIG. Hoy, tras probar varias veces, creo que el problema viene al instalar la extensión de publicación. Por eso he puesto el bug como inválido. De todas formas, añado el proyecto que da fallo y el mismo proyecto sin dar el fallo pero porque no llego a darle al botón "publicar" (la diferencia de ambos proyectos debe dar una pista del problema).

#### **#8 - 11/03/2014 11:42 AM - Joaquín del Cerro Murciano**

Por lo que te he entendido es el proy-publicado el que no carga.

La principal diferencia respecto al otro esta que la capa "ABRAE\_GURAPICHE\_REGVEN\_4189" que tiene una entrada en el map de propiedades asociado a ella con el valor a nulo (key="MapServer-symbol-properties"). Es facil que no se haya probado nunca a meter un null como valor del map y que este fallando algo de la persistencia al tratar de recuperarlo.

...

He echado un vistazo y se estaba usando un HashTable para recuperar las las "propiedades extra" de una capa, y era por eso por lo que fallaba cuando se encontraba un null. Lo he cambiado a un HashMap para que acepte nulos.

De todos modos no estaria mal echar un vistazo a lo de publicacion a ver si el que haya llegado un null a la propiedad "MapServer-symbol-properties" es algo normal o es que ha podido fallar alguna cosa a la hora de persistir el valor de esa propiedad en el proyecto.

### **#9 - 11/03/2014 11:48 AM - Joaquín del Cerro Murciano**

*- Status changed from Invalid to Fixed*

## **#10 - 11/14/2014 05:45 AM - Joaquín del Cerro Murciano**

*- Target version changed from 2.1.0-2259-rc3 to 2.1.0-2255-testing*

## **#11 - 11/24/2014 08:23 AM - Álvaro Anguix**

*- Status changed from Fixed to Closed*

### **Files**

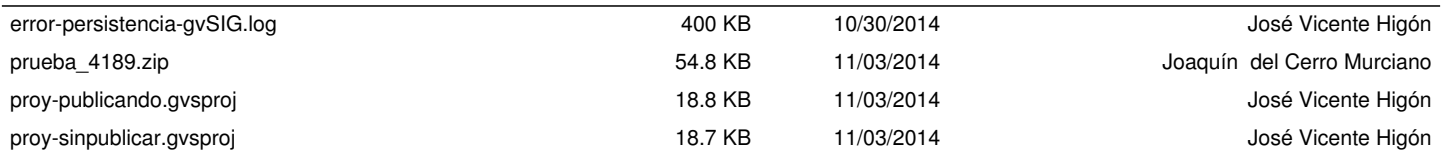